**MINISTÈRE** DE L'ENSEIGNEMENT SUPÉRIEUR ET DE LA RECHERCHE SCIENTIFIQUE

01 BP 348 Cotonou Téléphone: 21 30 53 93 contact.mesrs@gouv.bj

BLUM

Carelay

www.enseignementsuperieur.gouv.bj

ERS 2022

Date de

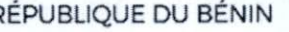

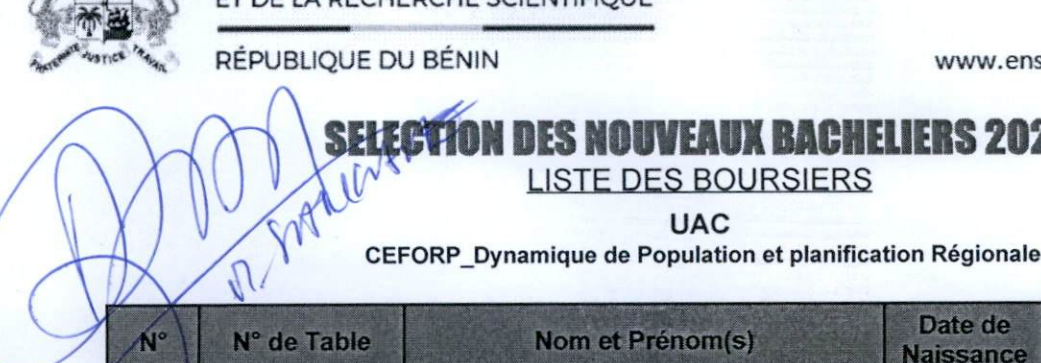

F. PART - 000 072

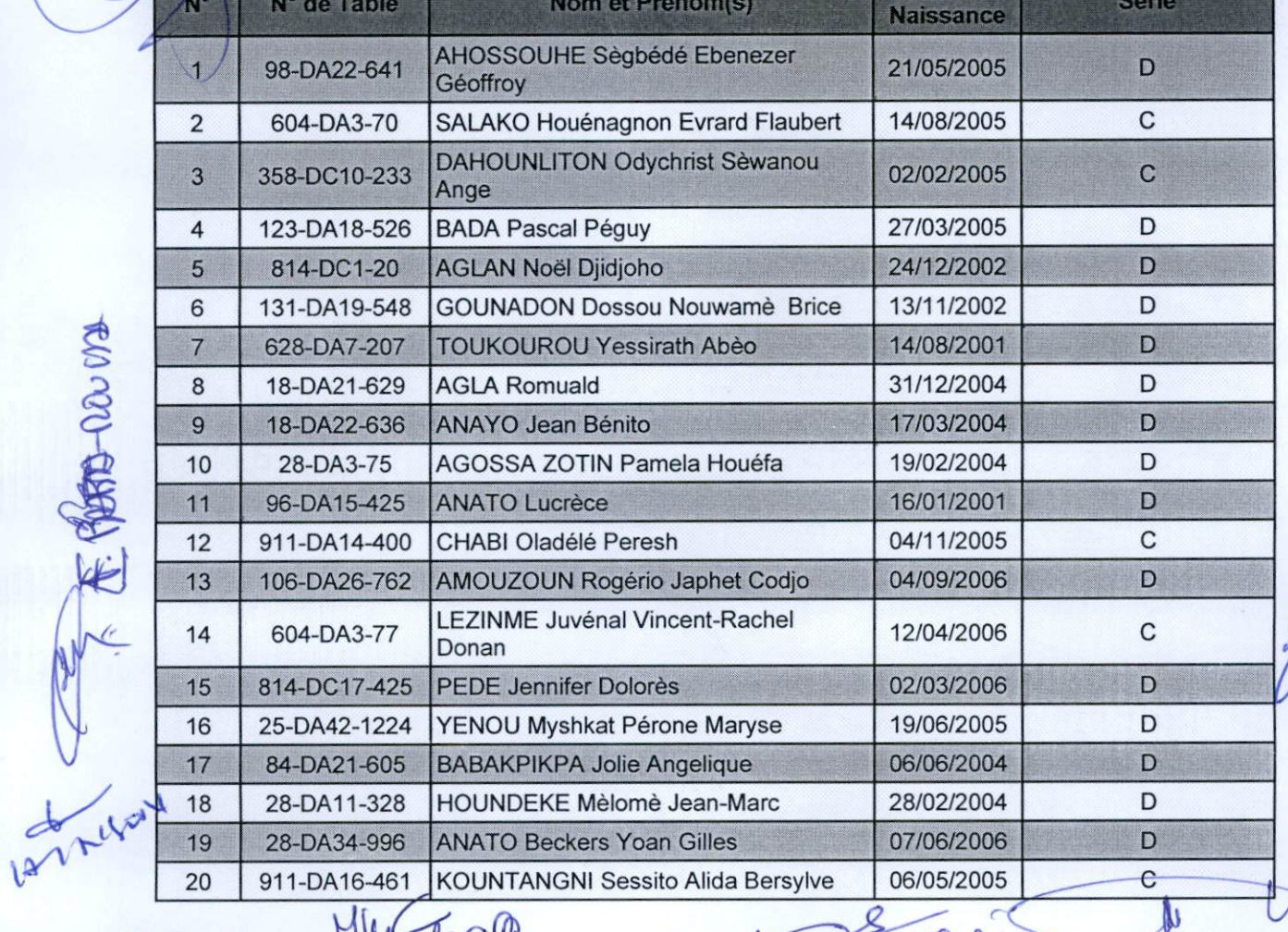

**LISTE DES BOURSIERS** 

**UAC** 

MUNICALO CARAF  $R<sup>2</sup>$ 104040 C. Bosto **MEIR** JossEle HAI  $60y$ trax PRODUINOD ANFO  $bu\mathcal{D}$ restr U. Voorene H GAN FOR aston NE DAH  $ATABAWL-dP$ Page 1 sur 1 AKPO bussad